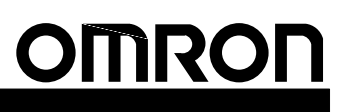

# CS1 Series **Serial Communications Boards/Unit**

**Serial Communications Boards: CS1W-SCB21 and CS1W-SCB41 Serial Communications Unit: CS1W-SCU21**

## **Protocol Macros, Host Links, and NT Links (1:N Mode) Add Ports for Serial Communications**

■ Two RS-232C or RS-422A/485 serial communications ports are provided on the Inner Board and CPU Bus Unit. Select protocol macro, Host Link, or NT Link (1:N mode) for each port separately.

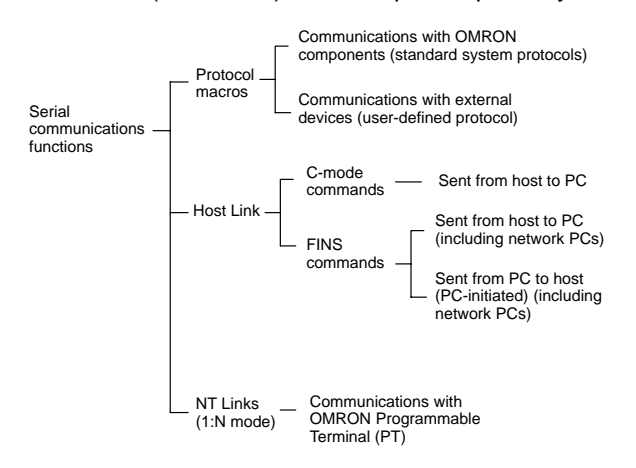

### **Protocol Macros**

Data transfer procedures (protocols) with general-purpose external devices are created using the CX-Protocol to match the communications specifications (half-duplex or full-duplex, and start-stop synchronization) of the external device with the RS-232C or RS-422A/485 port.

These protocols are stored in the Serial Communications Boards or the Serial Communications Unit, and enable data to be exchanged with general-purpose external devices simply by executing the PMCR instruction in the CPU Unit.

Standard system protocols for exchanging data with OMRON devices (such as Temperature Controllers, Intelligent Signal Processors, Bar Code Readers, and Modems) are provided as a standard feature in the Serial Communications Boards, the Serial Communications Unit, and the CX-Protocol. The CX-Protocol can also be used to change the standard system protocols according to user requirements.

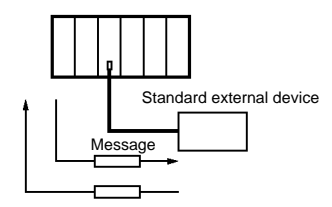

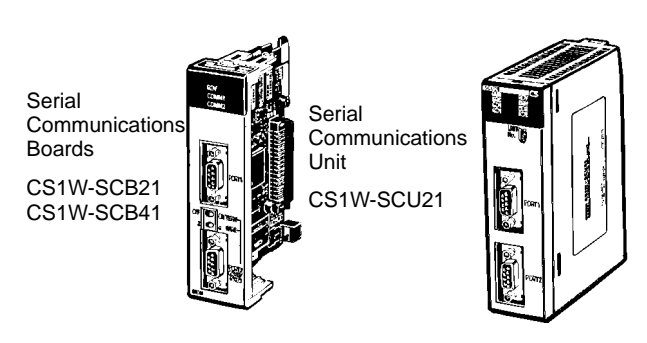

## **System Configuration**

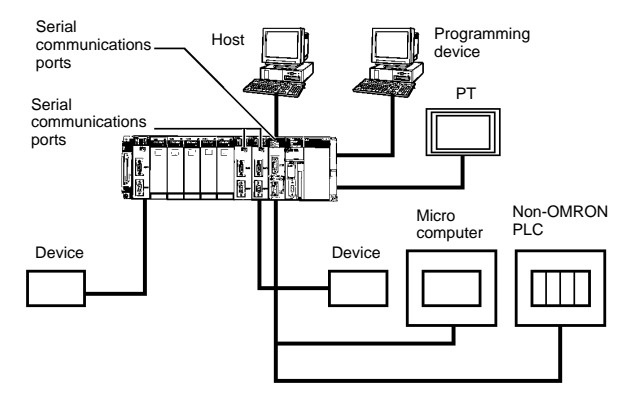

### **Host Link**

In Host Link mode, C-mode commands (Host Link commands) or FINS commands can be sent from a host to read or write I/O memory in the PC or to control the PC's operating modes. The host can be a personal computer or a Programmable Terminal. The FINS commands are sent with other data, such a Host Link header and terminator.In Host Link mode, SEND, RECV, and CMND instructions can be used to send FINS commands from PC to the host to read data, write data, or perform other operations. This is called slave-initiated communications or unsolicited communications. The FINS commands are sent with other data, such a Host Link header and terminator.

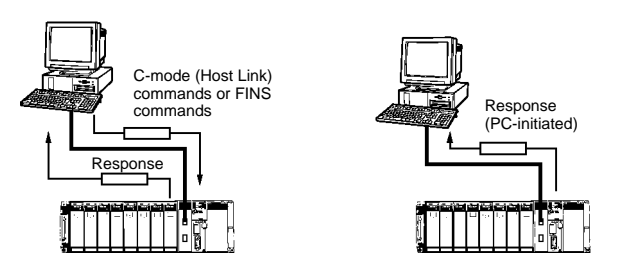

### **NT Link Functions (1:N Mode)**

A PC can be connected to one or more Programmable Terminals (PTs) using an RS-232C or RS-422A/485 port. The I/O memory of the PC is allocated to the Status Control Areas and the Status Notification Areas used by the PTs, as well as to display objects, such as touch switches, lamps, and memory tables. This enables the status of the I/O memory in the PC to be controlled and monitored by operations from the PTs, without the use of a ladder diagram programming in the PC. Up to eight PTs can be connected to a PC.

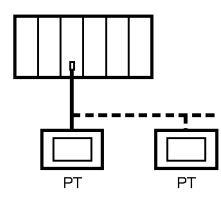

- **Note:** 1. The Serial Communications Boards and Units do not support 1:1 NT Links. The NT Links must be set to 1:N even if only one PT is connected. Connection is not possible to PTs that do not support 1:N NT Links.
	- 2. An NT-Al001 Conversion Unit is required when using NT Links at 1:N connection in the RS-232C port of an NT30/30C Programmable Terminal.
	- 3. The Programming Console functions of the PT (Expansion Mode) cannot be used.

### **Serial Communications Modes**

### **Serial Communications Board**

A Serial Communications Board is installed as an option in a CPU Unit. Two serial communications ports can thus be added without using an I/O slot.

There are two types of Serial Communications Boards: One with two RS-232C ports and one with one RS-232C and one RS-422A/485 port. The RS-422A/485 port can be used for a 1:N connection with general-purpose external devices without using Link Adapters to support the protocol macro function or NT Link function.

Select protocol macro, Host Link, NT Link, or loopback test for each port separately.

### **Serial Communications Unit**

A total of up to 16 CPU Bus Units can be mounted on the CPU Rack or an Expansion Rack. The total of 16 must include all Serial Communications Units and all other CPU Bus Units. The PC can thus be expanded to provide additional serial communications ports as required by the system.

Select protocol macro, Host Link, NT Link, or loopback test for each port separately.

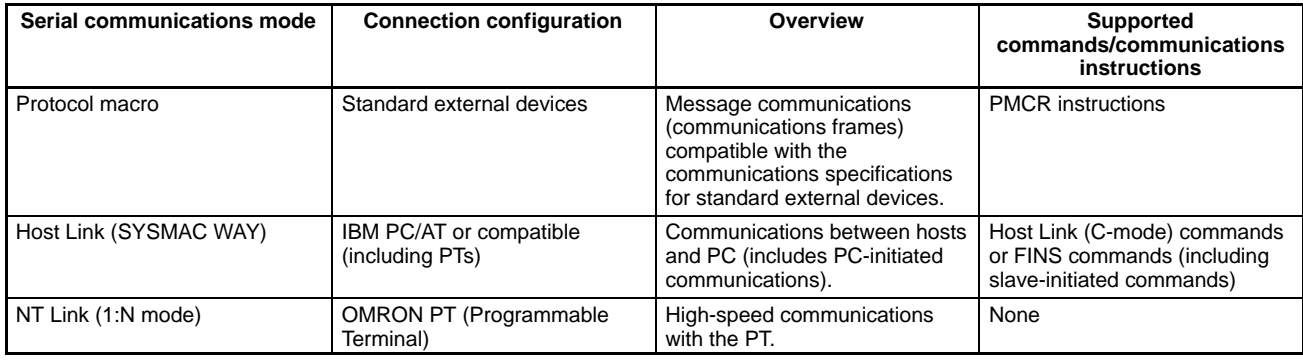

## **Features Protocol Macros**

### **Wide Range of Communications Protocols**

Communications are possible with virtually any general-purpose external device, provided it has an RS-232C or RS-422A/485 port, supports half-duplex or full-duplex communications, and supports start-stop synchronization.

### **Send Frames and Receive Frames Matching Specifications**

Send frames (command + data and other send frames) and receive frames (response and other frames) can be created and registered according to the communications frame specifications of the external device.

### **Communications-related Functions**

Error check code calculations, frame length calculations during sending, and ASCII⇔Hexadecimal conversion of numeric data are supported.

#### **Send/Receive Monitoring**

Receive wait monitoring, receive completion monitoring, and send completion monitoring are supported. If monitoring times are exceeded, send/receive can either be terminated, or retry processing can be performed.

### **Retry Processing**

Send/receive retry processing can be automatically executed when an error occurs, simply by setting the number of retries.

### **PC Read/Write Variables in Send Frames and Receive Frames**

Variables for reading PC memory can be included in the actual send frames. These can be used as destination addresses or data when reading PC data while sending. Variables for writing to PC memory can be also included in the actual receive frames. These can be used to write the contents of destination addresses or data to the PC during reception.

#### **Switch 1:N Communications or the Data Write Destinations Using Repeat Processing**

Repeat processing (repeat counters) for send/receive processing can be specified in communications sequences. This enables the same data to be sent by switching destination addresses during communications 1:N ( $N = 32$  max. due to restrictions in the physical layer) or by switching the PC memory write destination addresses during data reception.

### **PC Interrupts During Data Reception**

An interrupt can be created in the PC's CPU Unit during data reception, and an interrupt program can be executed in the CPU Unit. (The PC interrupt function is supported only for the Serial Communications Boards. This function cannot be used with Serial Communications Units.)

### **Next Process Switching According to Receive Data**

The contents of up to 15 set of expected receive data can be compared with the receive data to determine the next process. The following functions have been improved.

### **New Error Check Codes**

LRC2 (two's complement of LRC), and SUM1 (one's complement of SUM) have been added to the error check codes.

### **Step Queuing for Sync Signal from the PC**

At any step of the send/receive sequence, the next process can be made to wait until a sync signal from the PC's CPU Unit has been input. This enables processing, such as data manipulations, to be performed in the CPU Unit during the send/receive sequence.

### **Half-duplex or Full-duplex Transmissions**

With the conventional protocol macro functions, only half-duplex transmissions were possible. With half-duplex mode, the reception buffer is cleared immediately after the send operation is completed. Therefore, if there was a rapid response from the remote device, for example, the data received between data sending and the completion of the send operation could not be accessed as receive data by the next receive operation.

Support for the full-duplex transmissions enables all the data received in a sequence to be accessed. Data can also be received from a remote device while sending.

Note: Full-duplex transmissions can be used with either RS-232C or RS-422A/485 as long as 1:1, 4-wire connections are used. Fullduplex transmissions cannot be used with 1:N connections or 2-wire connections.

### **Clear Reception Buffer at Any Time**

With full-duplex mode, the reception buffer is cleared only immediately before a send/receive sequence is executed. When a reception or other fault occurs, the receive data can be cleared at any time using the reception buffer clear (FLUSH) command.

### **Control ER Signal at Any Time**

With a connection to a modem, the ER signal is used to show the send/receive enabled status of a Serial Communications Board or Unit (Data Terminal Equipment (DTE)). In conventional operations, the ER signal could be turned ON only while a send/receive sequence was being executed.

Improving this function has enabled the ER signal to be turned ON or OFF at any time during a send/receive sequence. This enables modem connections and disconnections to be performed by a protocol macro.

The ER signal can also be kept ON, even after a send/receive sequence has been completed. In this case, the ER signal remains ON, even after it has been switched to a different serial communications mode (for example, Host Link). This function enables remote programming and monitoring to be performed using remote Programming Devices, by switching to the Host Link mode with the STUP instruction once the connection has been made with the modem.

### **Host Link Features**

Host Link communications are supported by all CS1-series CPU Units. Serial Communications Boards and Units can be used to connect a single PC to more than one host for Host Link communications, including slave-initiated communications. Host Link communications provide the following features.

### **Connect One Computer to Multiple PCs**

An RS-422A/485 port can be used to connect one host to up to 32 CS1-series PCs.

### **Computer Monitoring and Control of PCs**

Host Link communications enable the host to monitor or control PC operations and to read and write I/O memory in the PCs.

### **FINS Commands for Complete Control**

In addition to C-series (Host Link) commands, FINS commands are also supported. FINS commands give you the power to control CS1-series PC functionality.

### **Redundant Error Checking**

Both vertical and horizontal (FCS) parity checks are performed on communications data to achieve essentially error-free communications. Combining error checking and retry processing goes one step further to eliminate nearly all the effects of communications problems.

### **Simultaneous Usage of Both Ports**

Each Serial Communications Board and Unit provides two serial communications ports that can be used simultaneously to connect to two different hosts. A total of up to 16 CPU Bus Units, including the Serial Communications Units, can be mounted to one PC. If all 16 CPU Bus Units are Serial Communications Units, then up to 32 ports can be added.

### **Save-initiated Communications**

Communications can be performed either by sending a command from a host and having the PC return a response, or by sending a command from a PC and having the computer send a response. Starting communications from a slave is called unsolicited communications, and is made possible through the SEND, RECV, and CMND instructions. These can be used to send FINS commands to a host connected locally or to a host connected to a remote network up to three networks away (counting the local network).

### **Send FINS Commands to Remote Networks**

A FINS command contained within a Host Link header and terminator can be sent using Host Link communications to PCs connected not only on Host Link networks, but also other interconnected remote networks up to three networks away (counting the local network). Various types of networks can exist between the source of the command and the destination of the command.

# **Send FINS Commands to Computers Connected to Remote PCs**

A FINS command contained within a Host Link header and terminator can be sent using Host Link communications to a host connected to a PC on a remote network up to three networks away (counting the local network, but not counting the final Host Link connection). Various types of networks can exist between the PC sending the command and the destination of the command.

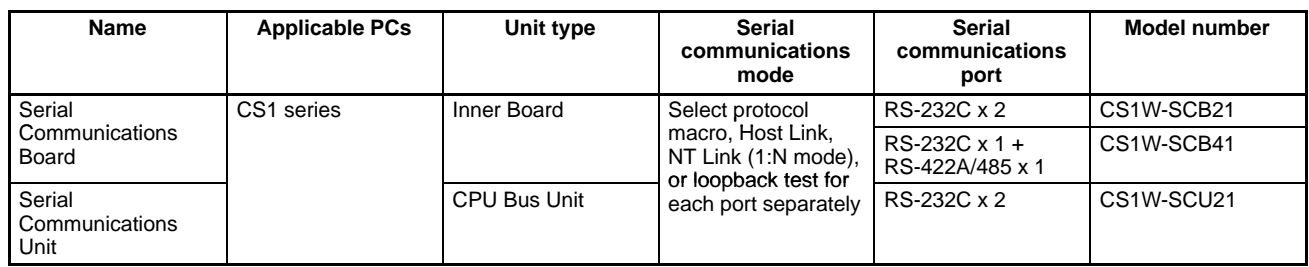

# **Protocol Macro Programming Devices (Sold Separately)**

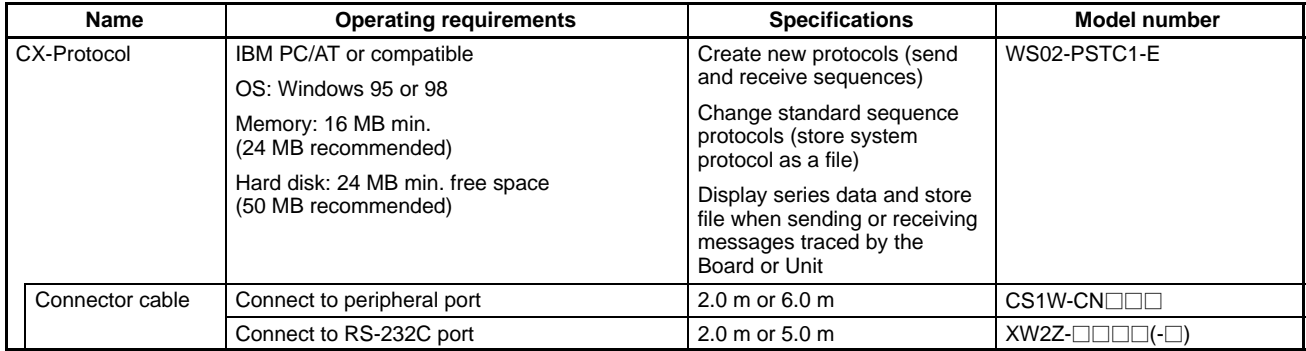

# **Specifications**

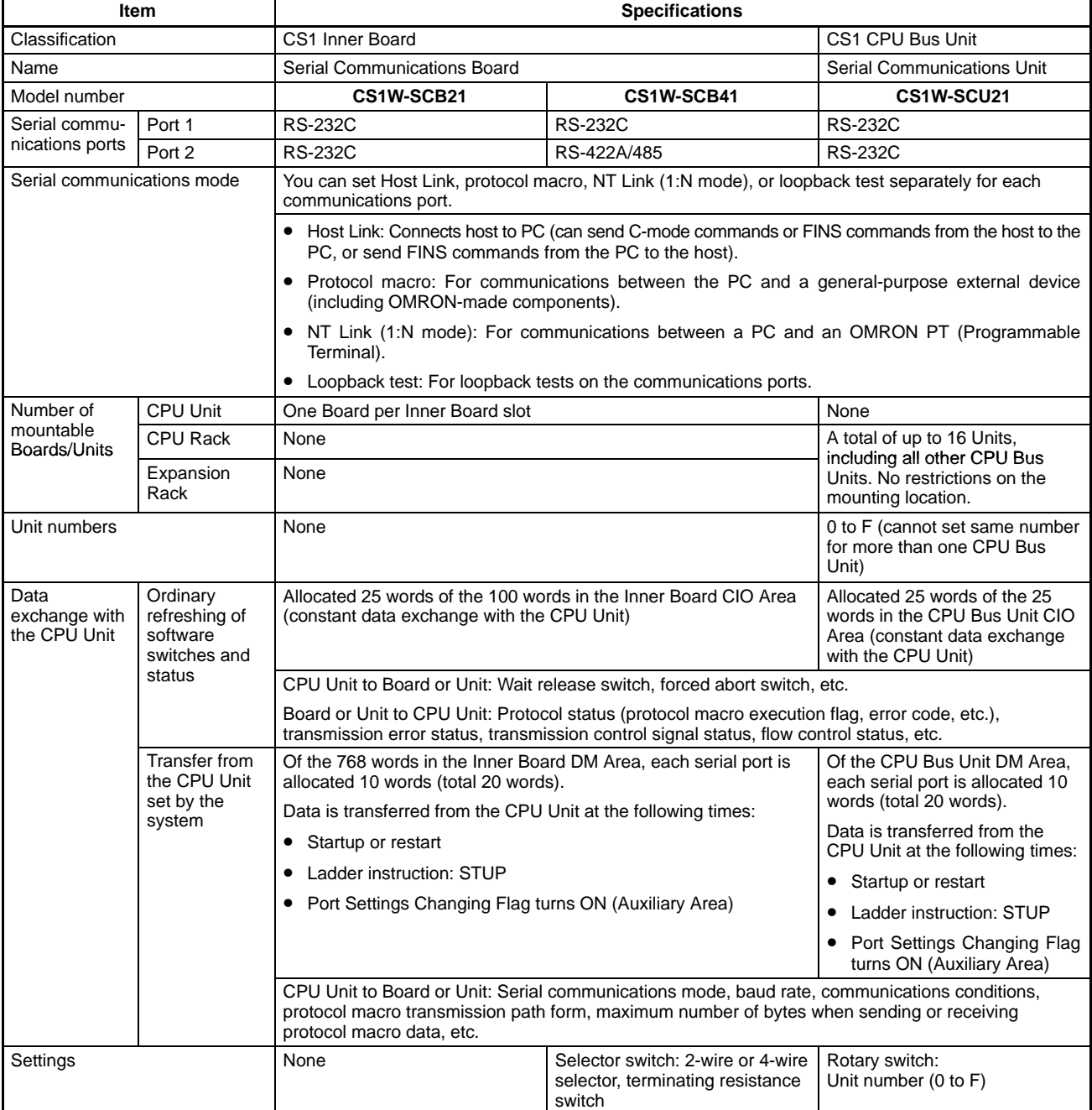

# **Product Specifications Serial Communications Boards/Unit**

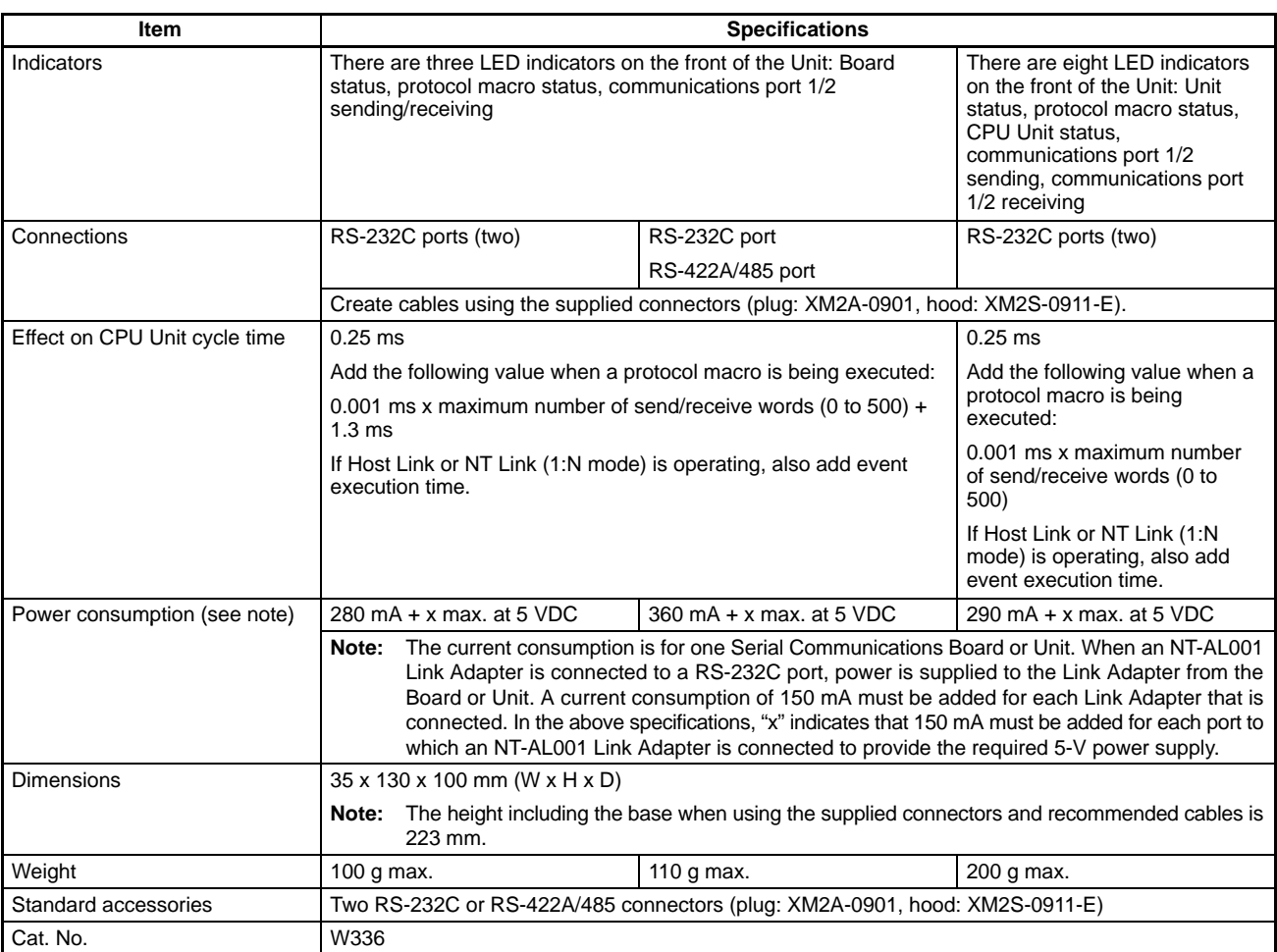

# **Built-in Standard System Protocols**

Protocols (send/receive sequences) for the following OMRON components are built into the Board/Unit and the CX-Protocol as standard features.

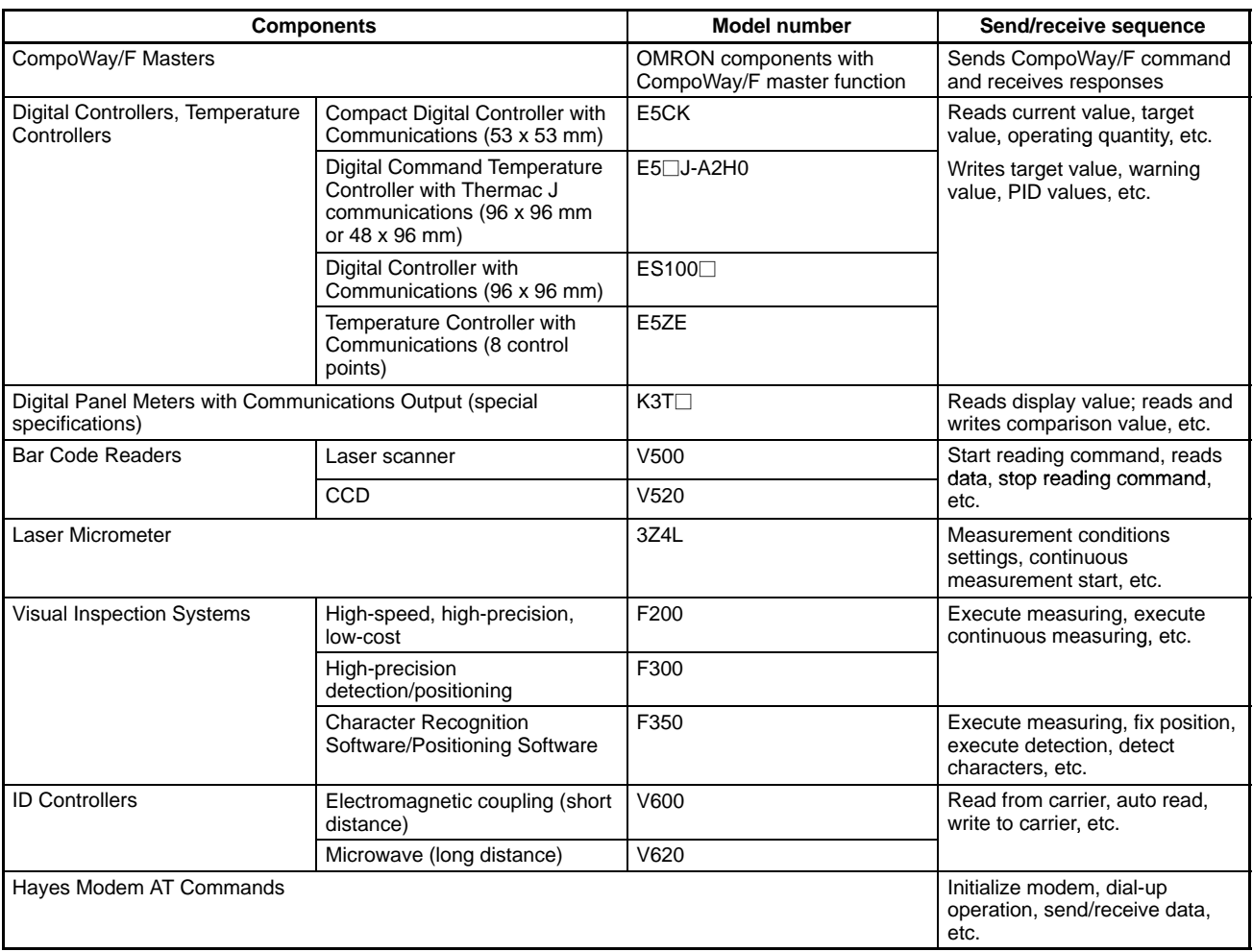

# **Applicable CPU Units**

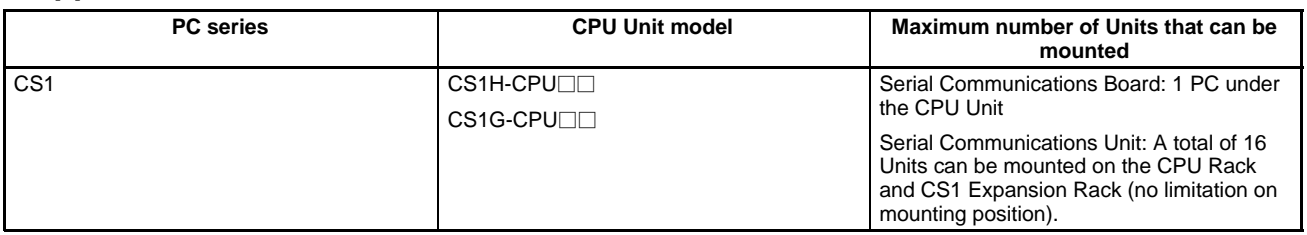

# **Accessories (Sold Separately)**

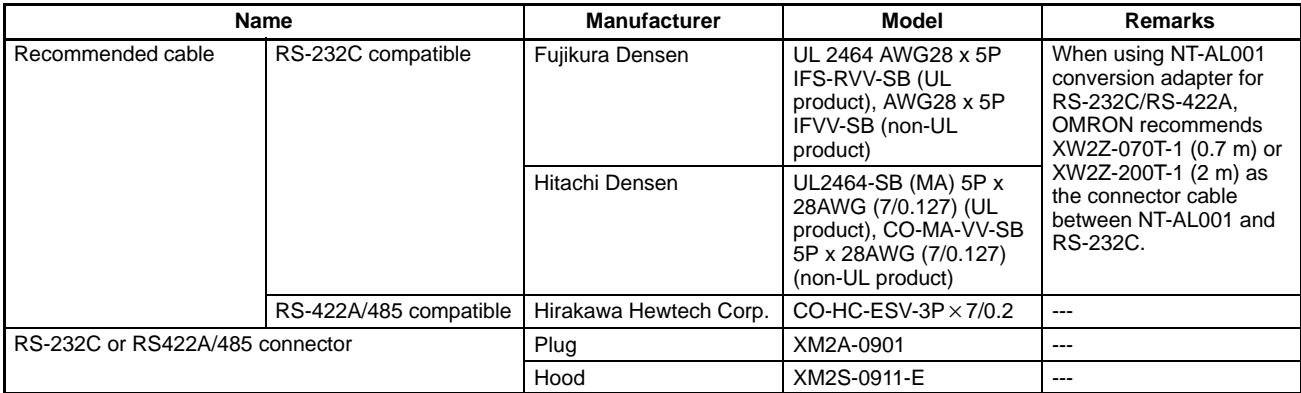

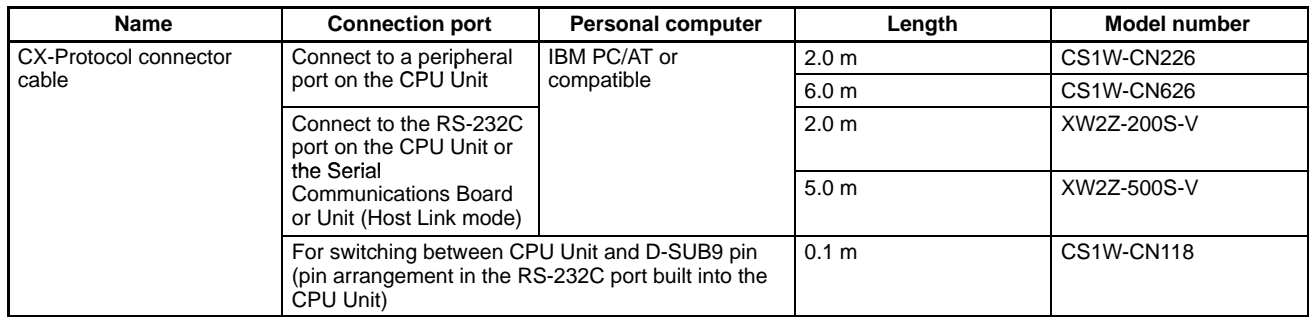

# **Serial Communications Mode Specifications**

## **Host Link Specifications**

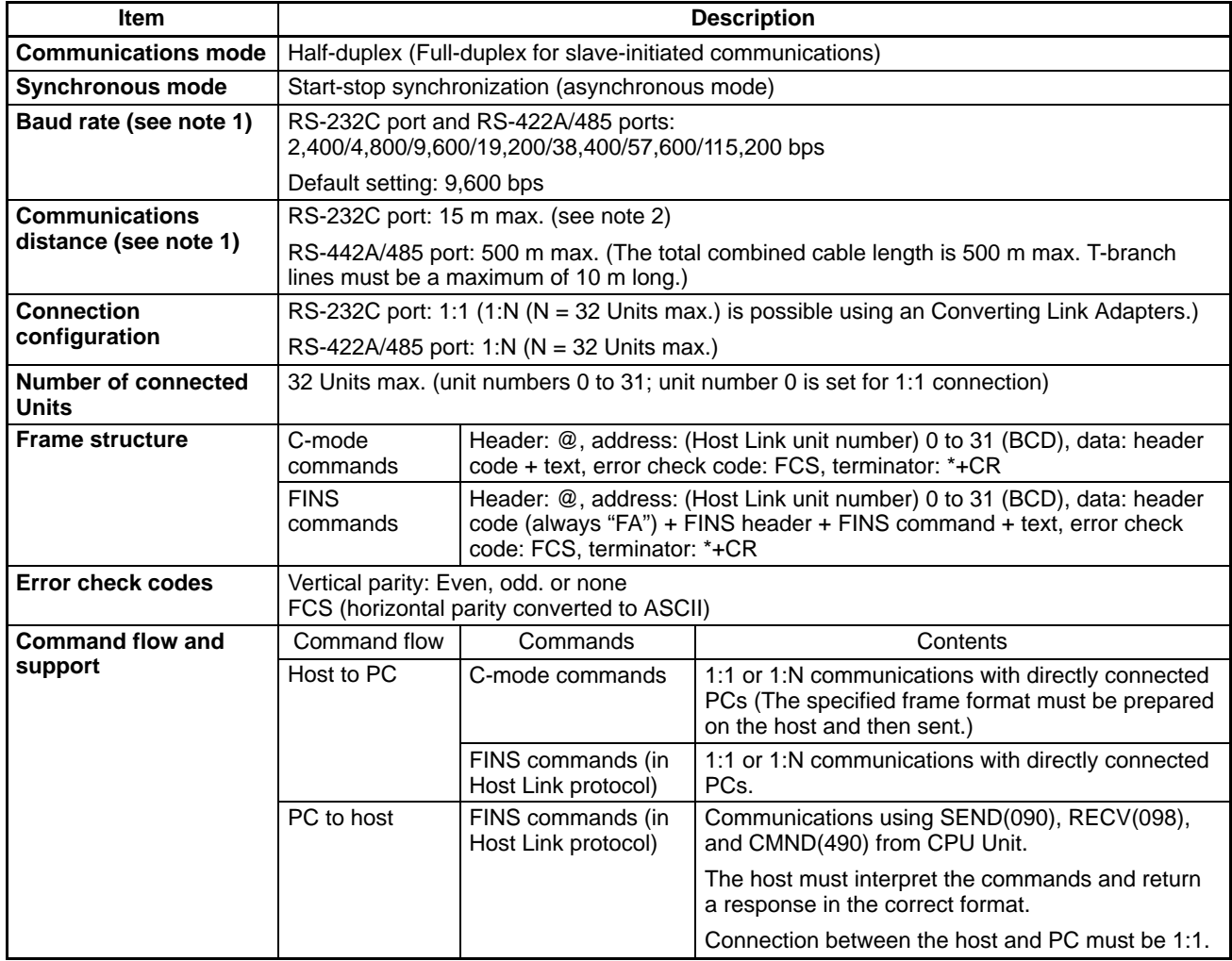

**Note:** 1. Confirm the baud rates and communications distance supported by connected devices.

2. The maximum cable length for RS-232C is 15 m. The RS-232C standard, however, does not cover baud rates above 19.2 Kbps. Refer to the manual for the device being connected to confirm support.

## **Protocol Macro Function Specifications**

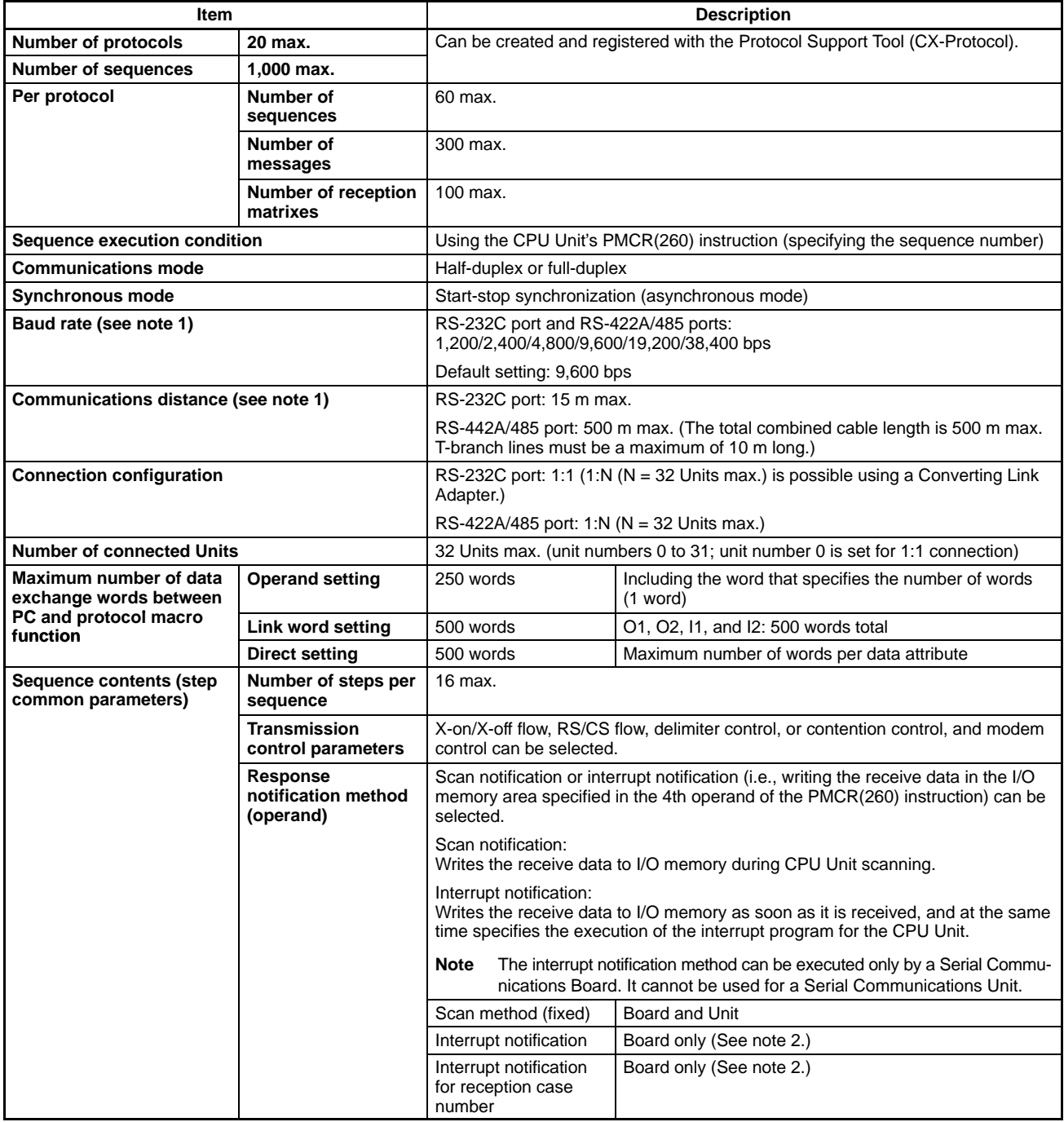

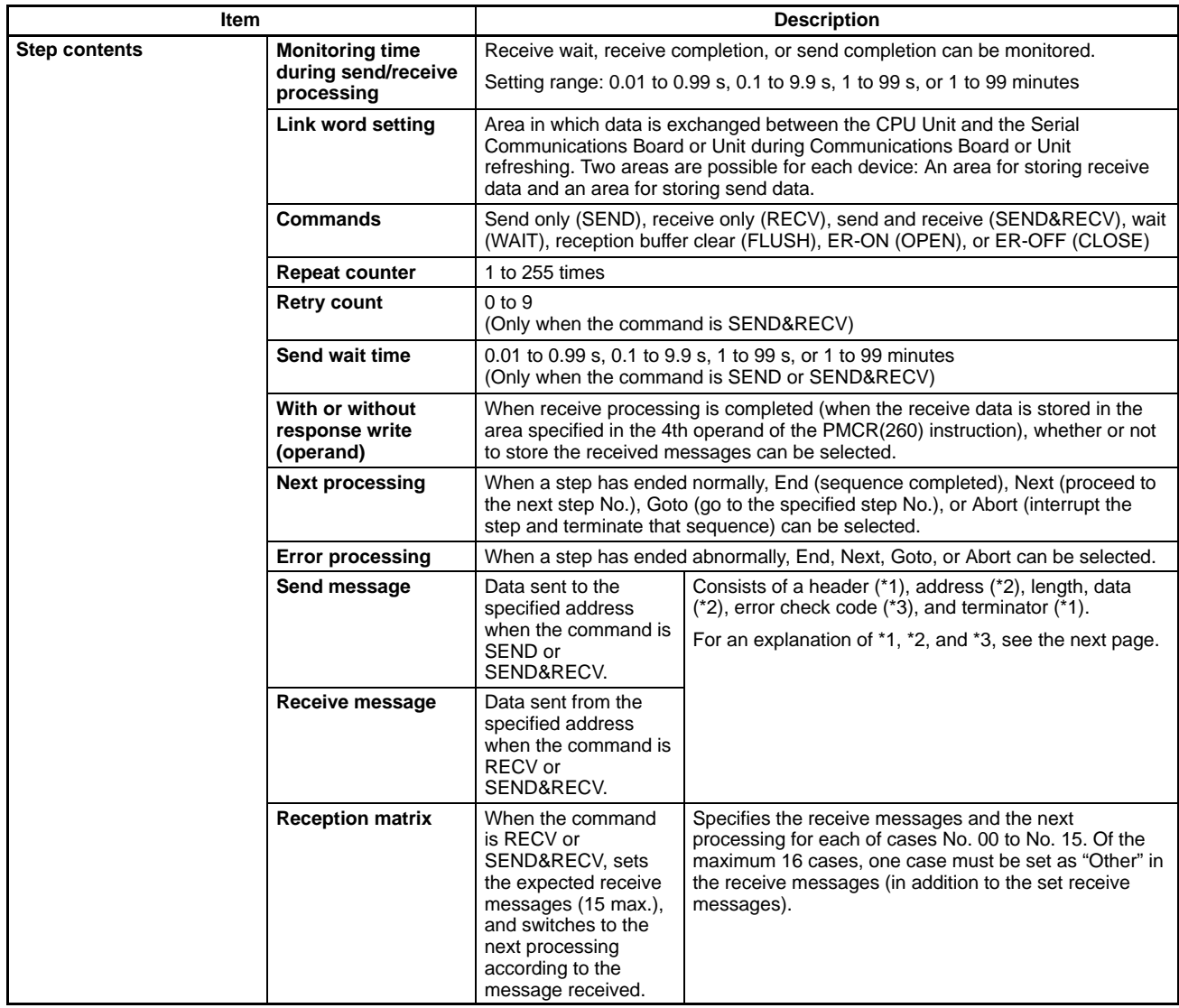

**Note:** 1. The baud rate and the communications distance depend on the remote device.

2. A macro syntax error will occur if the interrupt notification method is executed for a Serial Communications Unit.

# Serial Communications Boards/Unit **No. 2016** Product Specifications

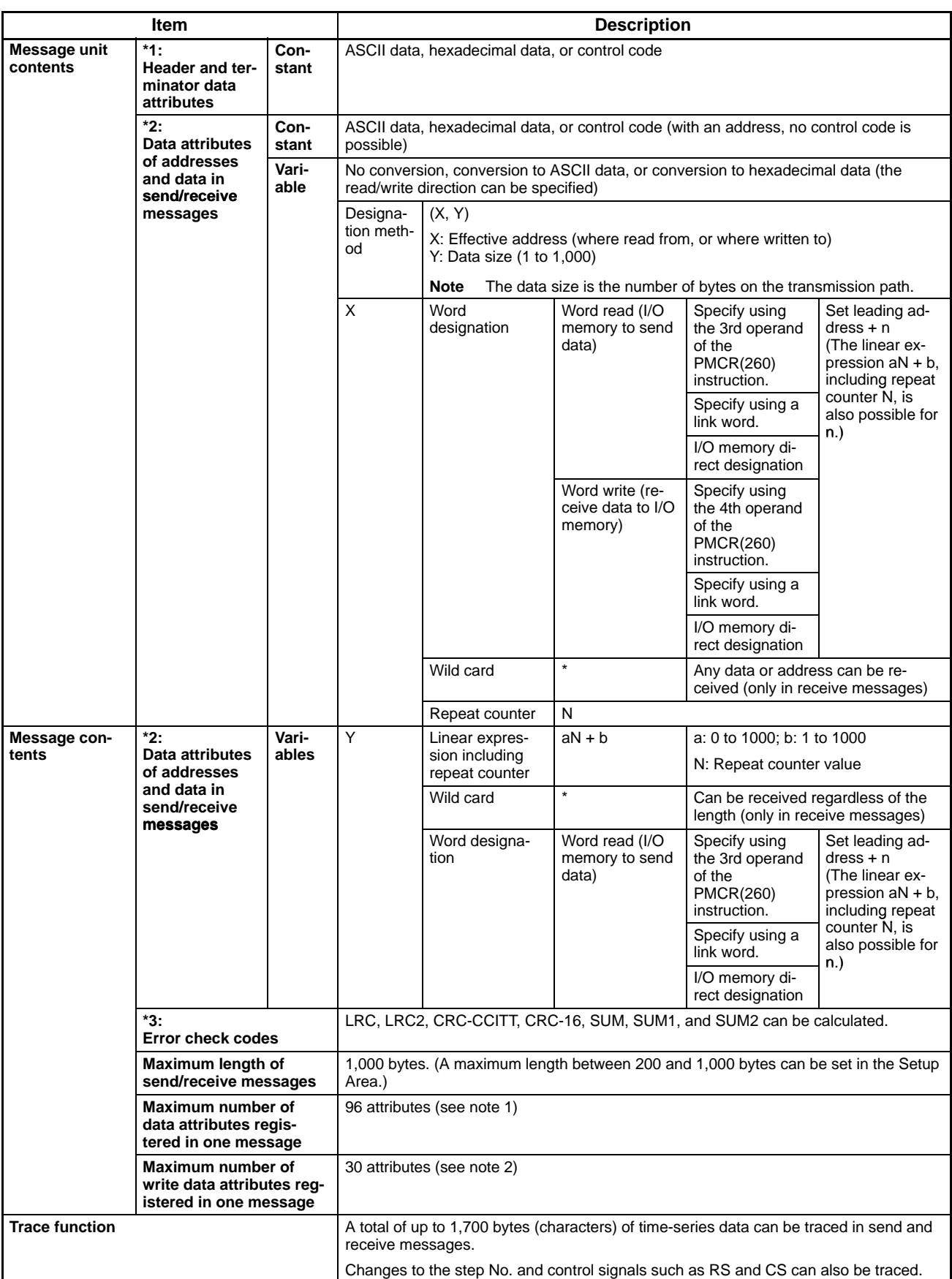

**Note:** 1. The CX-Protocol can be used to register up to 96 attributes per message.

2. A macro syntax error will occur when the protocol macro is executed if more than 31 write attributes are registered in one message.

### **Data Exchange Serial Communications Boards**

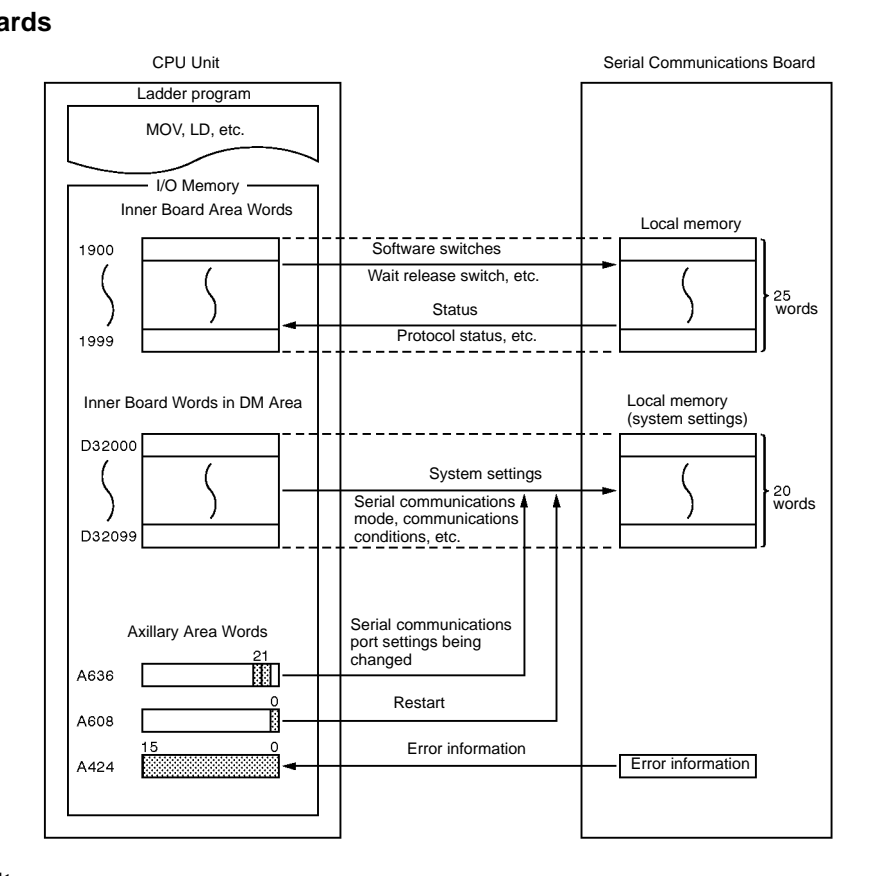

## **Serial Communications Unit**

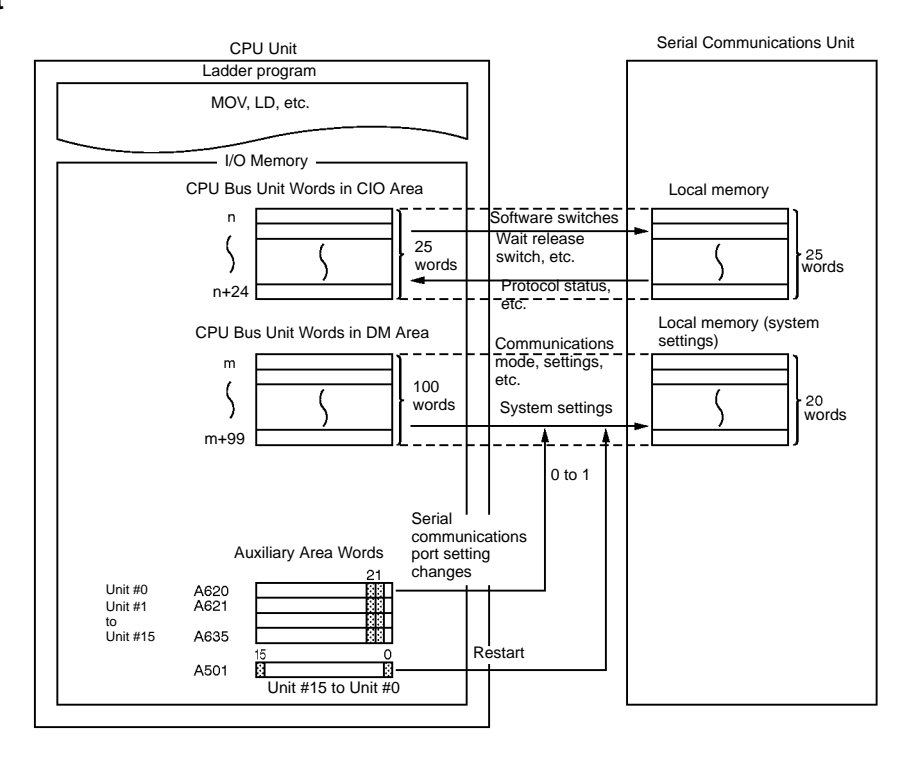

## **Nomenclature Serial Communications Boards**

#### CS1W-SCB21 CS1W-SCB41 IL I ROY<br>IL I COMMI<br>IL I COMMI **IE LROY**<br>**B** LCOMM<br>**B** LCOMM Indicators ā  $\bar{\circ}$ Port 1 É E RS-232C (see note) Terminal resistance ON/OFF  $\overline{\bullet}$ switch তিকিভি  $\overline{\bullet}$ 'তা 2-wire/4-wire é switch d Port 2 RS-232C 饠 (see note) Port 2 RS-422A/485  $\bar{\mathbf{0}}$ (see note)

Applicable connectors: XM2A-0901 (plug); XM2S-0911-E (hood) (manufactured by OMRON) (2 sets supplied with Unit)

## **Serial Communications Unit**

## CS1W-SCU21

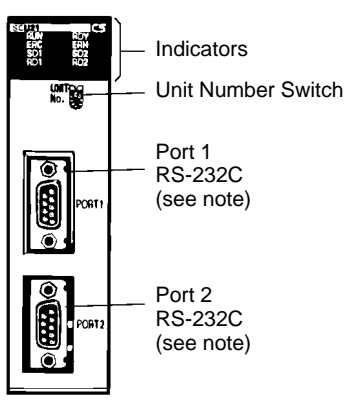

Applicable connectors: XM2A-0901 (plug); XM2S-0911-E (hood) (manufactured by OMRON)

(2 sets supplied with Unit)

## **Indicators**

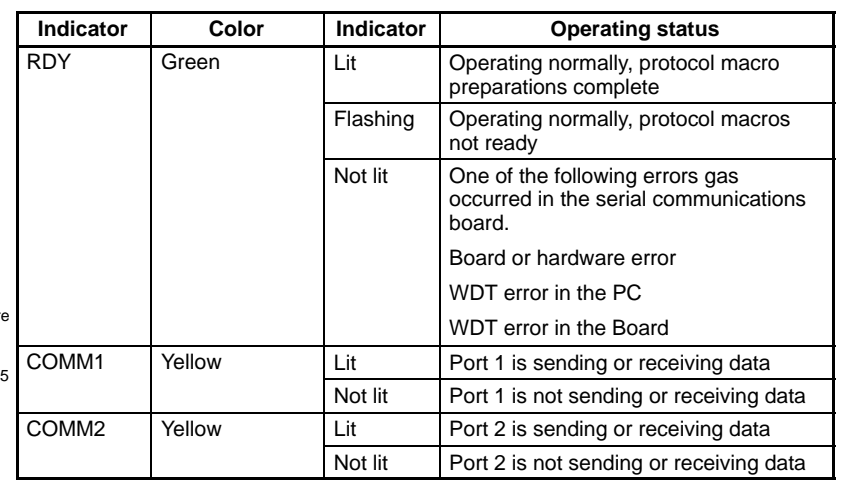

## **Indicators**

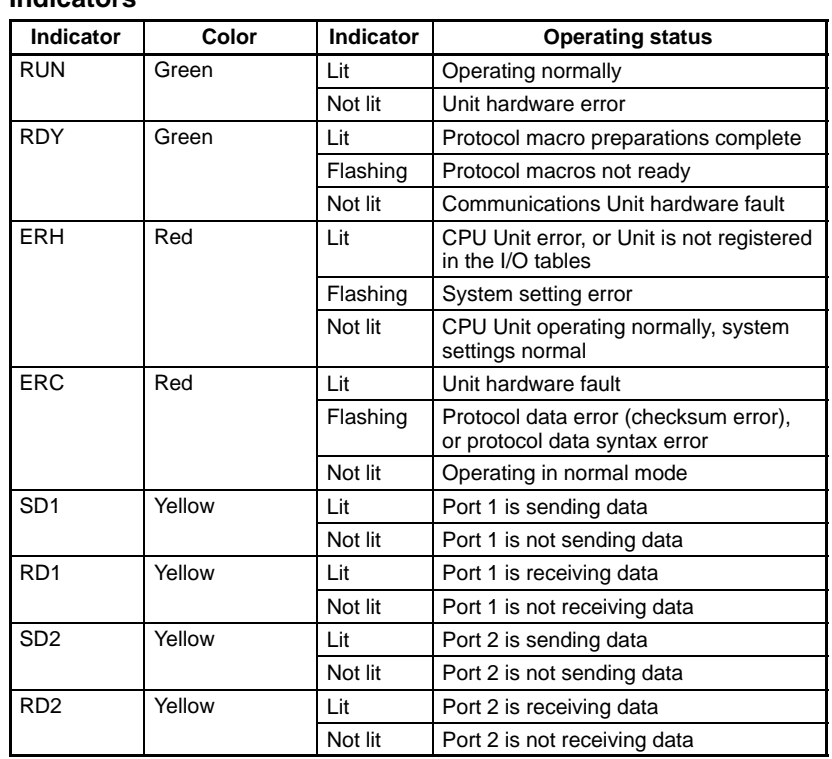

### **External Connections RS-232C Port**

## **Pin Arrangement**

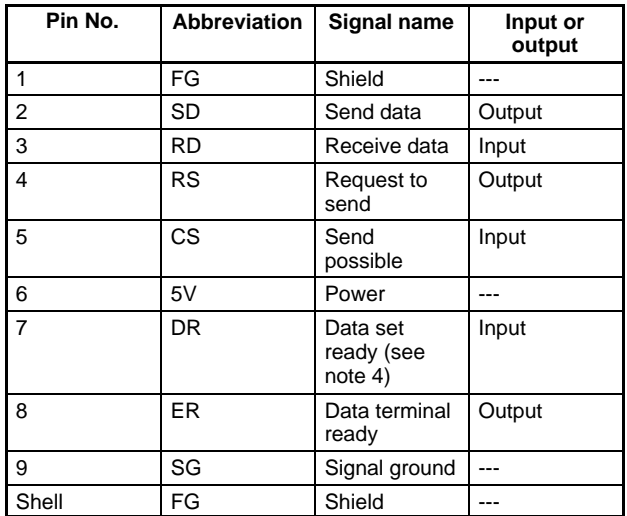

#### 5 9  $\bullet$  $\overline{0}$  $\circ$  $\ddot{\phantom{a}}$  $\circ$ Ĩ. 6

**Applicable Connectors**

Plug: XM2A-0901 (manufactured by OM-RON) or equivalent. Hood: XM2S-0911-E (manufactured by

OMRON) or equivalent. There is one plug and hood for each port.

UL2464 AWG28 x 5P IFS-RVV-SB (UL product) Fujikura Densen

AWG28 x 5P IFVV-SB (non-UL product) UL2464-SB (MA) 5P x 28AWG (7/0.127) (UL product) Hitachi Densen CO-MA-VV-SB 5P x 28AWG (7/0.127) (non-UL product) Cable length: 15 m max.

### **RS-422A/485 Port Pin Arrangement**

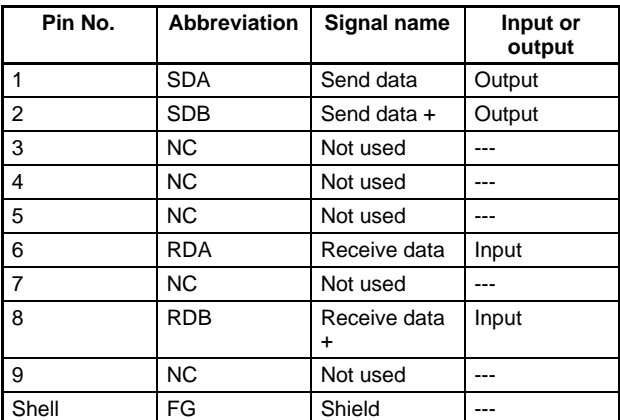

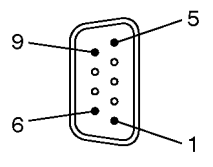

### **Applicable Connectors**

Plug: XM2A-0901 (manufactured by OMRON) or equivalent. Hood: XM2S-0911-E (manufactured by OMRON) or equivalent. There is one plug and hood for each port.

### **Recommended cable**

CO-HC-ESV-3P x 7/0.2 Hirakawa Hewtech Corp.

Cable length: 500 m max. (cable length 500 m max, T-branch cable length 10 m max.)

XM2A-0901 (plug) and XM2S-0911-E (hood)

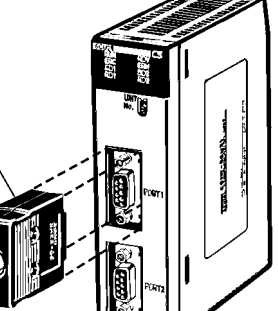

## **Dimensions**

**Note:** All units are in millimeters unless otherwise indicated.

## **CS1W-SCB21/41**

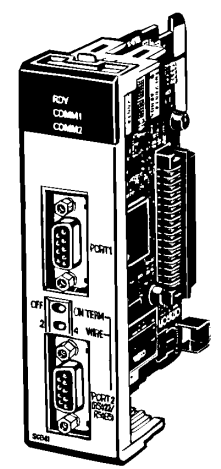

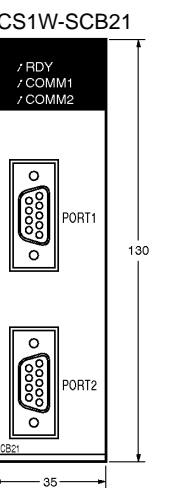

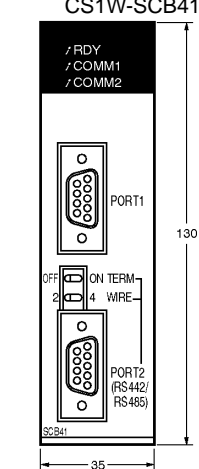

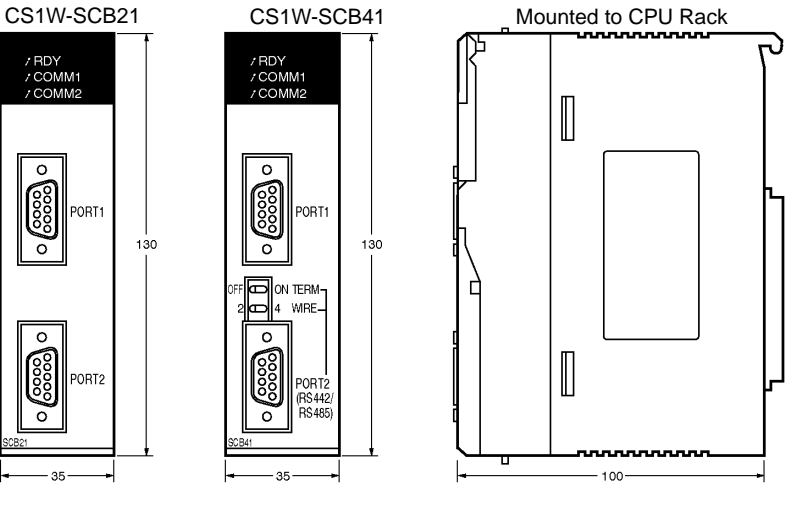

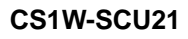

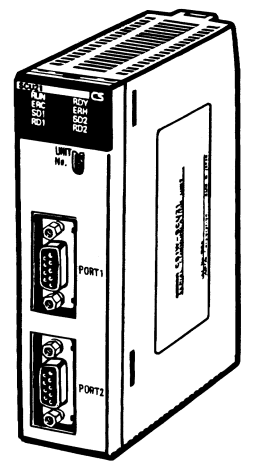

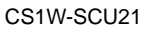

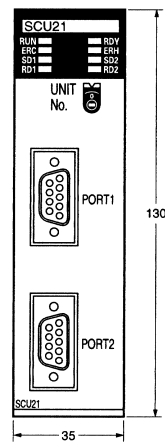

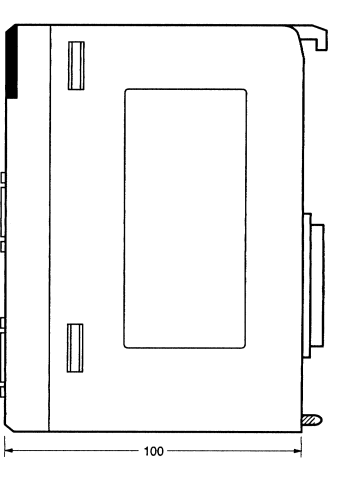

Dimensions when Board or Unit is mounted.

Dimensions are the same for the Serial Communications Board and Unit.

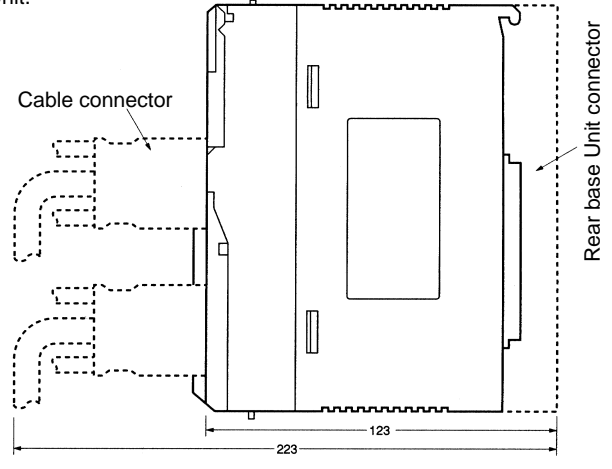

### **ALL DIMENSIONS SHOWN ARE IN MILLIMETERS.**

To convert millimeters into inches, multiply by 0.03937. To convert grams into ounces, multiply by 0.03527.